**Liane M. Dubowy**

# Linux für alle

**Emmabuntüs: Schlanken Desktop mit vielen Anwendungen**

**Die Linux-Distribution Emmabuntüs verbindet sozialen Anspruch mit Umweltbewusstsein und will beim Einstieg in das freie Betriebssystem Linux helfen. Die umfangreiche Software-Auswahl macht die Distribution aber auch perfekt für Installationen ohne Internetzugang.**

Gebrauchte Computer wieder flott zu ma-<br>Chen ist das Ziel der Linux-Distribution Emmabuntüs, die 2010 in der französischen Niederlassung der karitativen Emmaus-Community in Neuilly-Plaisance ins Leben gerufen wurde. Hier werden gespendete alte Computer aufgearbeitet und mit dem vielseitig einsetzbaren Linux-System ausgestattet – wie in anderen Niederlassungen der in 37 Ländern in Afrika, Amerika, Asien und Europa vertretenen Organisation. Das Projekt will nicht nur das Leben der Hardware verlängern und Müll reduzieren, sondern auch die Verbreitung von Linux fördern. Darüber hinaus bringt Emmabuntüs eine umfangreiche Software-Auswahl mit. Damit eignet es sich auch für den Einsatz in Gegenden, in denen keine oder keine gute Internetverbindung bereitsteht, da keine Programme nachinstalliert werden müssen. Auch sind bereits mehrere Sprachen vorinstalliert.

Die aktuelle Ausgabe Emmabuntüs 3-1.01 ist seit April für 32- und 64-Bit-x86-Systeme verfügbar und basiert auf Xubuntu 14.04.2 LTS. Dabei verwendet das Ubuntu-Derivat einen angepassten, leichtfüßigen Xfce-Desktop. Die Software-Auswahl auf dem rund vier GByte umfassenden Installationsmedium ist erstaunlich umfangreich und ungewöhnlich.

## **Schlanker Desktop**

Die Installation setzt 15 GByte freien Speicherplatz auf der Festplatte voraus. Das Image lässt sich mit einem Tool wie Win32 Disk Imager oder dem USB-Creator von Ubuntu auch auf einen USB-Stick verfrachten.

Die mitgelieferte Software-Auswahl ist nicht brandneu, dafür um ein Vielfaches umfangreicher als bei Xubuntu. Die Xfce-Oberfläche in Version 4.10 verlegt ein Xfpanel an den oberen Bildschirmrand, das einen Systembereich mit Uhrzeit, Netzwerk-Manager und einer Schalt fläche mit Menü zum Abmelden, Neustarten und Herunterfahren des PCs bietet. Im Live-System wird das Whisker-Anwendungsmenü samt Suchfunktion eingerichtet, bei einem installierten System lässt sich alternativ

> **Emmabuntüs 3 hat den Xfce-Desktop mit einem Cairo-Dock aufgemotzt, das Anwendungsstarter und weitere Funktionen bietet.**

das klassische, schlankere Xfce-Menü ohne Suche verwenden. Am unteren Bildschirmrand blendet Cairo-Dock ein Dock mit Anwendungsstartern und weiteren Funktionen ein.

Nach dem Start stellt Emmabuntüs drei Dock-Konfigurationen zur Wahl, die ein vollständiges oder abgespecktes Dock oder eines mit passender Programmauswahl für Kinder und Jugendliche einrichten. Am umfangreichsten ist "All", das neben vielen Startern und Anwendungsgruppen auch einen Mülleimer, einen Arbeitsflächenwechsler, einen Button zum Herunterfahren sowie ein komplettes Anwendungsmenü aufnimmt.

Die Muttersprache von Emmabuntüs ist Französisch. Das macht sich immer mal wieder bemerkbar, insbesondere in teils schwer verständlichen deutschen Übersetzungen. Im installierten System betrifft das nur noch einige Konfigurationsskripte; die restlichen Sprachpakete stammen von Ubuntu.

### **Installation**

Die Installation erledigt der Ubuntu-Installer Ubiquity. Nach dem ersten Start des Systems laufen automatisch einige Skripte zum Anpassen des Systems durch, die beispielsweise das Cairo-Dock konfigurieren. Auf älteren Rechnern lässt sich ein schlichtes Anwendungsmenü ohne Suche aktivieren ("Classic"), während man für nicht ganz so lahme PCs das Whisker Menu mit Suchfunktion nutzen kann ("Whisker").

Abschließend bietet Emmabuntüs an, nicht freie Software und Codecs zu installieren, darunter das Adobe Flash-Plug-in, Audio-Codecs, Microsoft-Schriftarten sowie Skype und TeamViewer. Einige dieser Komponenten müssen aus dem Internet heruntergeladen werden. Auf Wunsch werden nicht benötigte Übersetzungen entfernt, um Platz zu sparen. Wie bei Ubuntu muss man einige fehlende deutsche Sprachpakete aber selbst übers Internet nachinstallieren.

### **Software-Auswahl**

Emmabuntüs wurde entwickelt, um den unterschiedlichen Bedürfnissen aller Familienmitglieder gerecht zu werden. Neben Tools zur Kommunikation wie Mail und Chat gehören Multimedia-Anwendungen ebenso dazu wie Office-Programme und Foto-Tools. Für Kinder und Jugendliche sind Lernhilfen wie Tux Math, Tux Typing, Stellarium und die Lerntool-Sammlung GCompris dabei.

Emmabuntüs liefert oft mehrere Tools für den gleichen Zweck: Allein zum Chatten stehen die Multiprotokoll-Messenger Pidgin, Empathy und Jitsi sowie Skype und der IRC-Client HexChat bereit. Als schmale Office- Anwendungen liefert die Distribution Abiword und Gnumeric; aber auch die mächtige LibreOffice-Suite ist an Bord. Für Kinder und Jugendliche ist die LibreOffice-Variante OOo4Kids mit bunteren Icons und einer abgespeckten Menüleiste dabei. Erweiterungen rüsten hier spezielle Funktionen nach, etwa zum Markieren von Silben und Vokalen oder zum Vorlesen von Text. Wer diese Programme nicht behalten mag, muss sie im Nachhinein mit dem Ubuntu Software- Center oder Synaptic deinstallieren.

Als Browser bietet Emmabuntüs Firefox und Chromium an, die mit wichtigen Add-ons wie Adblock Plus, Ghostery und HTTPS Everywhere ausgerüstet sind. Mails lassen sich

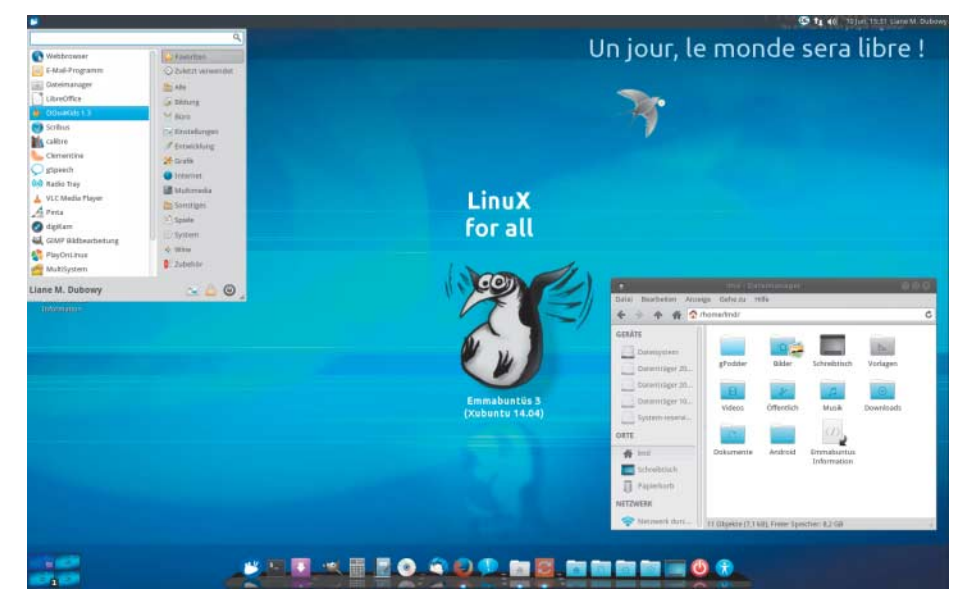

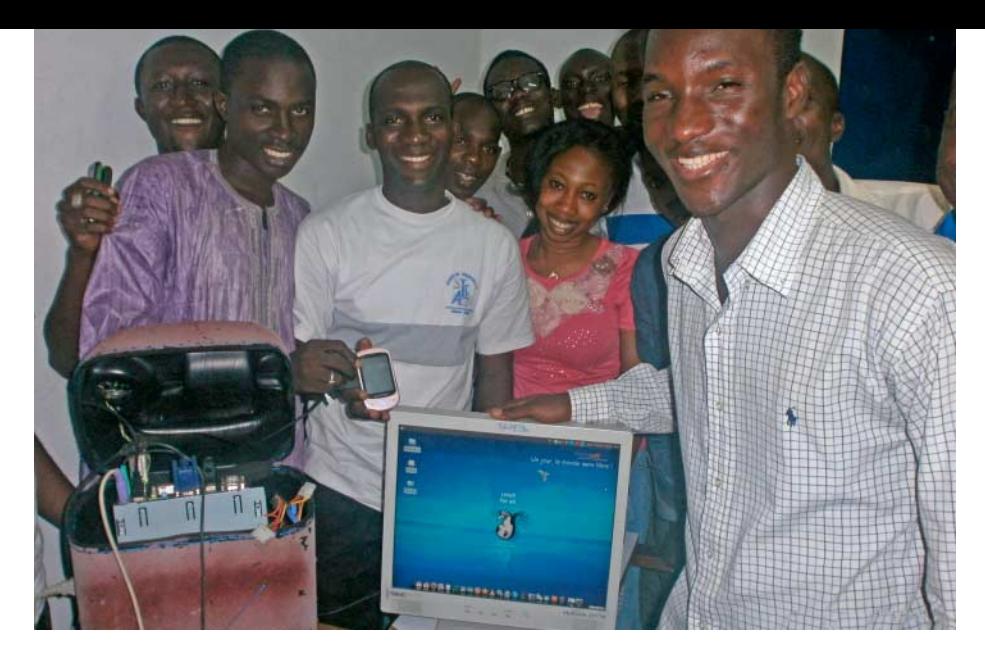

mit Evolution oder Thunderbird, E-Books mit Calibre verwalten. Zur Bildbearbeitung und -verwaltung liefert das System sowohl Gimp als auch Pinta, Fotoxx, Picasa, Hugin und Digikam mit. Für Vektorgrafiken ist Inkscape dabei; Layouts lassen sich mit Scribus anfertigen. Emmabuntüs hat Tools zum Aufzeichnen des Desktops sowie zum Schneiden, Abspielen und Konvertieren von Videos an Bord. Dank FreeTuxTV und Minitube lassen sich auch Internet-Fernsehsender in vielen verschiedenen Sprachen sowie YouTube-Videos empfangen. Ähnlich umfangreich ist die Auswahl an Audio-Werkzeugen und Internet-Tools.

Zum Jonglieren der Finanzen steht Home-Bank bereit; der Ahnenbaum lässt sich mit Gramps nachbauen und eine Inneneinrichtung mit Sweet Home 3D entwerfen. Mit Wammu ist auch Software zur Synchronisation von Kontakten, Anrufen, Terminen und SMS mit Mobiltelefonen dabei.

#### **Praktische Hilfe**

Nicht nur die Niederlassungen der Emmaus-Community nutzen Emmabuntüs auf überholten Gebrauchtgeräten. Die Entwickler kooperieren mit einer Reihe von Organisatio**Emmabuntüs auf einem Jerry-Computer in Bouaké an der Elfenbeinküste. Dort wurde mit dem System Open Djeliba ins Leben gerufen, eine Plattform für Bürgerjournalismus via SMS.**

nen, die Altgeräte aufarbeiten und mit Emmabuntüs ausstatten. Umweltschutz und das Überbrücken der digitalen Kluft stehen bei "Les PC de l'Espoir" im Vordergrund. Diese Organisation bereitet gebrauchte Rechner aus Unternehmen wieder auf und verkauft sie zu kleinen Preisen. Computer für Menschen mit wenig Geld erschwinglich zu machen ist auch das Ziel der Organisation "THOT - (c.i.s.)", die ebenfalls mit dem Emmabuntüs-Projekt kooperiert.

Seit August 2012 besteht außerdem eine Kooperation mit "Jerry - Do it together", einem Projekt, das aus alten Hardware-Komponenten und einem 20-Liter-Kanister aus Plastik einen PC baut. Dabei werden Komponenten verbaut, die andernfalls im Müll landen würden. Die Gruppe ist in Frankreich aktiv, aber vor allem in afrikanischen Ländern wie Algerien, Benin, Elfenbeinküste, Togo<br>und Tschad. (Imd@ct.de) und Tschad.

 $C^{\prime}$  Jerry – Do it together: ct.de/yn53

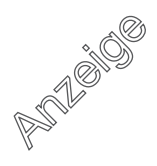